# **vogue**

**Hassan Foroughi Asl, Maya Brandi**

**Oct 22, 2021**

# **API AND CLI REFERENCE**

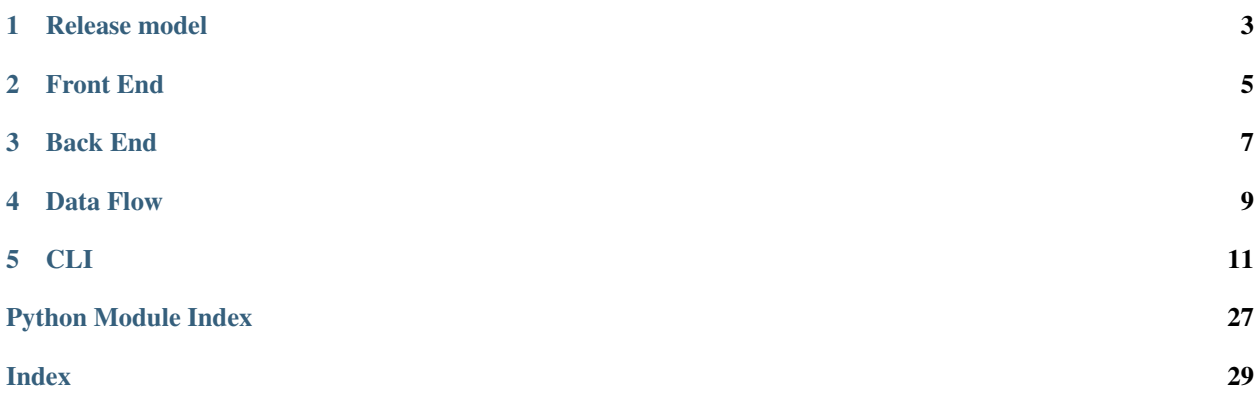

Vogue is Clinical Genomics solution for capturing data from various places in the data flow and to trend the data over a longer period of time.

```
git clone https://github.com/Clinical-Genomics/vogue.git
cd vogue
pip install -e .
```
## **RELEASE MODEL**

<span id="page-6-0"></span>Vogue development is organised on a flexible Git "Release Flow" branching system. This more or less means that we make releases in release branches which corresponds to stable versions of Vogue.

### **1.1 Steps to make a new release:**

- 1) Create a release branch from master named version\_X.X.X
- 2) Update change log with the new version.
- 3) Make a PR to master,
- 4) Merge release PR into master
- 5) Use bumpversion to change version accordingly: bumpversion major or bumpversion minor or bumpversion patch
- 6) Do git push and git push --tags

```
- Name PR `release version X.X.X`
- Justify if its a patch/minor/major version bump
- Paste the latest changelog to the text body
 get it approved and merge to master. **Dont delete the release branch!**
```
5) Make a [new release.](https://github.com/Clinical-Genomics/vogue/releases/new)

```
- Name tag version as `vX.X.X`
- Set target to the release branch
- Make descriptive title
- Paste latest changelog to the text body
- Release!
```
# **1.2 Deploying to production**

Use update-vogue-prod. sh script to update production both on Hasta and Clinical-db. Please follow the development guide and ``servers`` repo when doing so. It is also important to keep those involved informed.

**TWO**

# **FRONT END**

<span id="page-8-0"></span>All views in vogue should be self-explanatory. There should be no further documentation needed to be able to interpret the content of the web page.

# **THREE**

# **BACK END**

<span id="page-10-0"></span>The trending database is a Mongo database consisting of following collections:

- sample holds LIMS specific data on sample level. Anchoring identifier are LIMS sample ids.
- sample\_analysis holds data from diferent pipeliens on sample level. Anchoring identifier are lims sample ids.
- flowcell holds LIMS specific data on run level. Anchoring identifier are flowcell ids.
- application\_tag holds application tag specific data. Anchoring identifier are application tags.

The load command of each collection is described below.

**FOUR**

<span id="page-12-0"></span>**DATA FLOW**

### **FIVE**

### **CLI**

<span id="page-14-0"></span>The CLI has two base commands - load and run. The load command is for loading various data into the trending database, and the run command is for running the web application.

### **5.1 Load sample**

```
Usage: vogue load sample [OPTIONS]
 Read and load lims data for one or all samples. When loading many
 samples, the different options -f, -n, -d are used to delimit the subset
 of samples to load.
Options:
 -s, --sample-lims-id TEXT Input sample lims id
 -m, --many Load all LIMS samples if no other options are
                         selected
 --dry-run Load from sample or not. (dry-run)
 -f, --load-from TEXT load from this sample LIMS id. Use if load all
                         broke. Start where it ended
 -n, --new Use this flag if you only want to load samples
                         that do not exist in the database
 -d, --date TEXT Update only samples delivered after date
 --help Show this message and exit.
```
## **5.2 Load analysis**

```
Usage: vogue load analysis [OPTIONS]
 Read and load analysis results. These are either QC or analysis output
 files.
 The inputs are unique ID with an analysis config file (JSON/YAML) which
 includes analysis results matching the analysis model. Analysis types
 recognize the following keys in the input file: QC:multiqc_picard_dups,
 multiqc_picard_HsMetrics, multiqc_picard_AlignmentSummaryMetrics,
 multiqc_picard_insertSize microsalt:blast_pubmlst, quast_assembly,
 blast_resfinder_resistence, picard_markduplicate, microsalt_samtools_stats
Options:
 -s, --sample-id TEXT Input sample id. [required]
                                                                        (continues on next page)
```
(continued from previous page)

```
-a, --analysis-config PATH Input config file. Accepted format: JSON,
                             YAML [required]
-t, --analysis-type [QC|microsalt|all]
                             Type of analysis results to load.
-c, -analysis-case TEXT The case that this sample belongs.
                             It can be
                             specified multiple times. [required]
-w, --analysis-workflow TEXT Analysis workflow used. [required]
 --workflow-version TEXT Analysis workflow used. [required]
 --is-case Specify this flag if input json is case
                             level.
--case-analysis-type [multiqc] Specify the type for the case analysis. i.e.
                             if it is multiqc output, then choose multiqc
--dry Load from sample or not. (dry-run)
 --help Show this message and exit.
                                                                       سه
˓→Show this message and exit.
```
## **5.3 Load flowcell**

Usage: vogue load flowcell [OPTIONS] Read **and** load LIMS data **for** one **or** all runs Options: -r, --run-id TEXT Run id **for** the run. Eg: 190510\_A00689\_0032\_BHJLW2DSXX -a, --all-runs Loads all flowcells found **in** LIMS. --dry Load **from flowcell or not**. (dry-run) --help Show this message **and** exit.

# **5.4 Load apptag**

```
Usage: vogue load apptag [OPTIONS] APPLICATION_TAGS
 Reads json string with application tags. Eg:'[{"tag":"MELPCFR030",
  "category":"wgs",...},...]'
Options:
 --help Show this message and exit.
```
# **5.5 Run**

```
Usage: vogue run [OPTIONS]
 Run a local development server.
 This server is for development purposes only. It does not provide the
 stability, security, or performance of production WSGI servers.
```
(continues on next page)

(continued from previous page)

```
The reloader and debugger are enabled by default if FLASK_ENV=development
 or FLASK_DEBUG=1.
Options:
 -h, --host TEXT The interface to bind to.
 -p, --port INTEGER The port to bind to.
  --cert PATH Specify a certificate file to use HTTPS.
 --key FILE The key file to use when specifying a
                             certificate.
 --reload / --no-reload Enable or disable the reloader. By default
                             the reloader is active if debug is enabled.
 --debugger / --no-debugger Enable or disable the debugger. By default
                             the debugger is active if debug is enabled.
 --eager-loading / --lazy-loader
                              Enable or disable eager loading. By default
                              eager loading is enabled if the reloader is
                              disabled.
 --with-threads / --without-threads
                              Enable or disable multithreading.
 --help Show this message and exit.
```
#### **5.5.1 vogue**

**vogue package**

**Subpackages**

**vogue.adapter package**

**Submodules**

#### <span id="page-16-0"></span>**vogue.adapter.plugin module**

```
class vogue.adapter.plugin.VogueAdapter(client=None, db_name=None)
    Bases: mongo_adapter.adapter.MongoAdapter
```
- **add\_or\_update\_bioinfo\_processed**(*analysis\_result: dict*) Functionality to add or update analysis for processed bioinfo stat
- **add\_or\_update\_bioinfo\_raw**(*analysis\_result: dict*) Functionality to add or update analysis for unprocessed aka raw bioinfo stat
- **add\_or\_update\_bioinfo\_samples**(*analysis\_result: dict*) Functionality to add or update bioinfo analysis for sample level results
- **add\_or\_update\_document**(*document\_news: dict*, *collection*) Adds/updates a document in the database

#### **app\_tag**(*tag*)

- **bioinfo\_processed**(*analysis\_id: str*) Functionality to get analyses results
- **bioinfo\_raw**(*analysis\_id: str*) Functionality to get analyses results

```
bioinfo_samples_aggregate(pipe: list)
          Function to make a aggregation on the sample analysis colleciton
     delete_sample()
     find_genotype_plate(plate_id: str)
          find all samples from plate
     find_samples (query: dict) \rightarrow list
          Function to find samples in samples collection based on query
     flowcell(run_id)
     flowcells_aggregate(pipe: list)
          Function to make a aggregation on the flowcell colleciton
     genotype_analysis_aggregate(pipe: list)
          Function to make a aggregation on the genotype analysis colleciton
     get_all_reagent_label_names_grouped_by_category()
          Function get all reagent label names grouped by category from the reagent_label_category colleciton
     get_category(app_tag)
          Function get category based on application tag from the application tag collection
     get_reagent_label_categories()
          Function to get all categories from label_category_collection
     get_reagent_label_category(reagent_label)
          Function get category based on application tag from the application tag collection
     reagent_label_aggregate(pipe: list)
          Function to make a aggregation on the reagent_label analysis colleciton
     sample(lims_id)
     sample_analysis(analysis_id: str)
          Functionality to get analyses results
     sample_collection_ids()
     samples_aggregate(pipe: list)
          Function to make a aggregation on the sample colleciton
     setup(db_name: str)
          Setup connection to a database
vogue.adapter.plugin.check_dates(analysis_result, current_document)
     Function to pop analysysis results from tne new analysis if the results are older than the current results in the
     database
Module contents
```
#### <span id="page-17-0"></span>**vogue.build package**

<span id="page-17-1"></span>**Submodules**

#### <span id="page-18-1"></span>**vogue.build.application\_tag module**

vogue.build.application\_tag.**build\_application\_tag**(*app\_tag: dict*) → dict Builds the application tag collection documents.

**Parameters**  $app\_tag$   $(dict) - {'tag':'MELPCFR030', 'category':'wgs',...}$ 

Returns {'\_id':'MELPCFR030', 'category':'wgs'}

Return type mongo\_application\_tag(dict)

#### <span id="page-18-0"></span>**vogue.build.bioinfo\_analysis module**

vogue.build.bioinfo\_analysis.**build\_analysis**(*analysis\_dict: dict*, *analysis\_type: str*, *valid\_analysis: list*, *current\_analysis: dict*, *process\_case=False*, *cleanup=False*)

Builds analysis dictionary based on input analysis\_dict and prepares a mongo\_doc.

If not process\_case, then do not validate any keys in the analysis\_dict. This will only load into bioinfo\_raw.

If process\_case, then extract valid keys from analysis\_dict.

vogue.build.bioinfo\_analysis.**build\_bioinfo\_sample**(*analysis\_dict: dict*, *sample\_id: str*, *process\_case=False*)

Builds sample analysis from analysis\_dict

analysis\_dict is a processed dictionary, i.e. from bioinfo\_processed

vogue.build.bioinfo\_analysis.**build\_mongo\_case**(*analysis\_dict: dict*, *case\_analysis: dict*, *processed=False*)

Build a mongo case document dictionary

vogue.build.bioinfo\_analysis.**build\_processed\_case**(*analysis\_dict: dict*, *analysis\_type: str*, *valid\_analysis: list*, *cleanup=False*)

Builds an analysis dict from input information provided by user.

Input: analysis dict: A dictionary of bioinfo stats to be prepared for bioinfo processed collection analysis type: A string for analysis type to be extracted from from analysis dict valid analysis: A list of valid analysis to found within analysis\_dict cleanup: Flag to cleanup unwanted keys from analysis\_dict using info from valid\_analysis and analysis\_type

#### Output:

case\_analysis: A dictionary with information about workflow and case\_analysis\_type(e.g. multiqc), workflow version, and date added.

vogue.build.bioinfo\_analysis.**build\_unprocessed\_case**(*analysis\_dict: dict*) Prepare a case analysis dictionary

vogue.build.bioinfo\_analysis.**extract\_valid\_analysis**(*analysis\_dict: dict*, *analysis\_type: str*, *valid\_analysis: list*)

Extracts analysis dictionary based on input analysis\_dict. This function will remove analysis json that are not part of the matching model. analysis\_type is a single key matching ANALYSIS\_SETS's first level keys.

Input: analysis\_dict: A dictionary of bioinfo analysis stats. analysis\_type: A string of analysis type. This is provided by user. valid\_analysis: A list of analysis to be extracted from analysis dict.

Output: analysis: A dictionary of valid\_analysis as keys extracted from analysis\_dict

<span id="page-19-5"></span>vogue.build.bioinfo\_analysis.**get\_common\_keys**(*valid\_analysis: list*, *analysis\_type: str*) Match a list of values with keys from a MODEL dictionary

input: valid\_analysis as list output: analysis\_common\_keys as list

vogue.build.bioinfo\_analysis.**update\_mongo\_doc\_case**(*mongo\_doc: dict*, *analysis\_dict: dict*, *new\_analysis: dict*)

#### **Parameters**

- **mongo\_doc** an existing analysis retrieved from MongoDB
- **analysis\_dict** a dictionary parsed from CLI
- **new\_analysis** new analysis dictionary to be loaded to MongoDB

Returns an updated mongo\_doc from Args

Return type mongo\_doc

Add or update mongo document for case data Adds or updates within processed or raw bioinfo collection

#### <span id="page-19-1"></span>**vogue.build.flowcell module**

vogue.build.flowcell.**build\_run**(*run: genologics.entities.Process*, *instrument: str*, *date: str*) → dict Build flowcell document from lims data.

#### <span id="page-19-2"></span>**vogue.build.reagent\_label module**

vogue.build.reagent\_label.**build\_reagent\_label**(*step: genologics.entities.Process*) → dict Build reagent label document from lims data.

#### <span id="page-19-3"></span>**vogue.build.reagent\_label\_category module**

vogue.build.reagent\_label\_category.**build\_reagent\_label\_category**(*lims\_reagent\_label*)  $\rightarrow$  dict Build reagent label ctegory document from lims data.

#### <span id="page-19-4"></span>**vogue.build.sample module**

vogue.build.sample.**build\_sample**(*sample: genologics.entities.Sample*, *lims: genolog* $ics.$ *lims.Lims*, *adapter*)  $\rightarrow$  dict

Build lims sample

#### <span id="page-19-0"></span>**Module contents**

**vogue.commands package**

**Subpackages**

**vogue.commands.load package**

#### <span id="page-20-13"></span>**Subpackages**

#### **vogue.commands.load.bioinfo package**

#### **Submodules**

<span id="page-20-4"></span>**vogue.commands.load.bioinfo.base module**

cli for handling bioinfo collections. Addition and update!

#### <span id="page-20-5"></span>**vogue.commands.load.bioinfo.bioinfo\_process module**

Functionality to add or update to processed bioinfo collection

#### <span id="page-20-6"></span>**vogue.commands.load.bioinfo.bioinfo\_raw module**

Add or update bioinfo results to bioinfo raw collection

#### <span id="page-20-7"></span>**vogue.commands.load.bioinfo.bioinfo\_sample module**

Add or update analysis results for samples from bioinfo\_processed into bioinf\_sample collection

#### <span id="page-20-3"></span>**Module contents**

#### **Submodules**

<span id="page-20-1"></span>**vogue.commands.load.application\_tag module**

<span id="page-20-2"></span>**vogue.commands.load.base module**

<span id="page-20-8"></span>**vogue.commands.load.flowcell module**

<span id="page-20-9"></span>**vogue.commands.load.genotype module**

<span id="page-20-10"></span>**vogue.commands.load.reagent\_label module**

<span id="page-20-11"></span>**vogue.commands.load.reagent\_label\_category module**

<span id="page-20-12"></span>**vogue.commands.load.sample module**

**vogue.commands.load.temp module**

<span id="page-20-0"></span>**Module contents**

#### <span id="page-21-7"></span>**Submodules**

#### <span id="page-21-1"></span>**vogue.commands.base module**

Module with CLI commands for vogue The CLI is intended for development/testing purpose only. To run in a production setting please refer to documentation for suggestions how.

<span id="page-21-0"></span>**Module contents**

**vogue.constants package**

**Submodules**

<span id="page-21-3"></span>**vogue.constants.constants module**

<span id="page-21-4"></span>**vogue.constants.lims\_constants module**

<span id="page-21-2"></span>**Module contents**

**vogue.load package**

**Submodules**

<span id="page-21-5"></span>**vogue.load.application\_tag module**

vogue.load.application\_tag.**load\_aplication\_tags**(*adapter*, *json\_list*) Will go through all application tags in json\_list and add/update them to trending-db.

**Parameters** 

- **adapter** (adapter.VogueAdapter) –
- $•$  json\_list  $(list(dict)) [{$ 'tag':'MELPCFR030', 'category':'wgs',...},...]

#### <span id="page-21-6"></span>**vogue.load.bioinfo\_analysis module**

vogue.load.bioinfo\_analysis.**load\_analysis**(*adapter*, *lims\_id*, *analysis*, *processed=False*, *is\_sample=False*, *dry\_run=False*)

Load information for a bioinfo analysis

#### <span id="page-22-5"></span><span id="page-22-0"></span>**vogue.load.flowcell module**

- vogue.load.flowcell.**load\_all**(*adapter*, *lims*) Function to load all lims flowcell into the database
- vogue.load.flowcell.**load\_one**(*adapter*, *run*) Function to load one lims flowcell into the database
- vogue.load.flowcell.**load\_recent**(*adapter*, *lims*, *the\_date*) Function to load all lims flowcell into the database

#### <span id="page-22-1"></span>**vogue.load.genotype module**

vogue.load.genotype.**load\_sample**(*adapter*, *genotype\_sample\_string*)

#### <span id="page-22-2"></span>**vogue.load.reagent\_label module**

- vogue.load.reagent\_label.**load\_all**(*adapter*, *lims*) Function to load reagent\_labels from all lims flowcells into the database
- vogue.load.reagent\_label.**load\_one**(*adapter*, *step*) Function to load reagent\_labels from a step into the database
- vogue.load.reagent\_label.**load\_recent**(*adapter*, *lims*, *the\_date*) Function to load reagent labels from all lims flowcells run after the date into the database

#### <span id="page-22-3"></span>**vogue.load.reagent\_label\_category module**

vogue.load.reagent\_label\_category.**load\_all**(*adapter*, *lims*, *categories*) Function to load reagent\_labels from a step into the database

#### <span id="page-22-4"></span>**vogue.load.sample module**

vogue.load.sample.**load\_all**(*adapter*, *lims*, *start\_sample=None*) Function to load all lims samples into the database

vogue.load.sample.**load\_all\_dry**()

vogue.load.sample.**load\_one**(*adapter*, *lims\_sample=None*, *lims=None*) Function to load one lims sample into the database

vogue.load.sample.**load\_one\_dry**(*lims\_sample*, *lims*, *adapter*)

vogue.load.sample.**load\_recent**(*adapter*, *lims*, *the\_date*) Function to load all lims samples into the database

#### <span id="page-23-5"></span><span id="page-23-0"></span>**Module contents**

**vogue.models package**

**Submodules**

<span id="page-23-2"></span>**vogue.models.bioinfo\_analysis module**

<span id="page-23-1"></span>**Module contents**

**vogue.parse package**

**Subpackages**

**vogue.parse.build package**

**Submodules**

#### <span id="page-23-3"></span>**vogue.parse.build.flowcell module**

```
vogue.parse.build.flowcell.filter_none(mongo_dict)
     Function to filter out Nones and NaN from a dict.
```
#### vogue.parse.build.flowcell.**run\_data**(*run*)

Function to get run info from lanes in a lims sequecing process. Reformates the data to be part of a document in the flowcell database.

**Parameters run** (*Process*) – lims Process instance of sequencing type

Returns

run info per lane.

```
eq: {'Lane 1': {'% Aligned R2': 0.94, '% Bases >=Q30 R1': 90.67, '% Bases >=Q30 R2': 88.84,...},
  'Lane 2': {'% Aligned R2': 0.92, '% Bases >=Q30 R1': 91.67, '% Bases >=Q30 R2':
  83.84...}}
```
avg\_data (dict): average run info over all lanes. eg: {'% Phasing R2': 0.09, '% Bases  $>=Q30$ ': 89.755, ... }

Return type lane\_data (dict)

#### <span id="page-23-4"></span>**vogue.parse.build.reagent\_label module**

vogue.parse.build.reagent\_label.**filter\_none**(*mongo\_dict*) Function to filter out Nones and NaN from a dict.

vogue.parse.build.reagent\_label.**get\_define\_step\_data**(*pool*) Search the artifact history for the define steps. Input:

pool: lims artifact - Input to bcl step

#### Returns

dict keys: sample ids value: target reads (udf 'Reads to sequence  $(M)$ ')

<span id="page-24-1"></span>define step: lims process the define step

flowcell target reads: int the summe of the udf 'Reads to sequence (M)' from all outarts in the step

Return type define\_step\_outputs

vogue.parse.build.reagent\_label.**reagent\_label\_data**(*bcl\_step*)

This function takes as input a bcl conversion and demultiplexing step. From that step it goes back in artifact history to the prevoius Define step. Both step types exist in the Nova Seq workflow. From the output artifacts of the bcl step, index\_total\_reads is calculated:

index\_total\_reads: the sum of '# Reads' from all artifact with a specific index flowcell\_total\_reads: the sum of '# Reads' from all output artifacts

#### <span id="page-24-0"></span>**vogue.parse.build.sample module**

vogue.parse.build.sample.**datetime2date**(*date: datetime.datetime*) → None.datetime.date Convert datetime.datetime to datetime.date

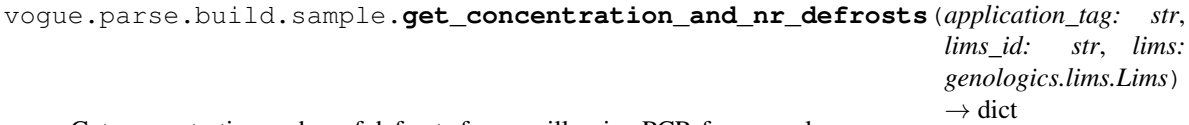

Get concentration and nr of defrosts for wgs illumina PCR-free samples.

Find the latest artifact that passed through a concentration step and get its concentration udf.  $\rightarrow$  concentration Go back in history to the latest lot\_nr\_step and get the lot\_nr\_udf from that step. –> lotnr Find all steps where the lot\_nr was used.  $\rightarrow$  all\_defrosts Pick out those steps that were performed before our lot\_nr\_step  $\rightarrow$ defrosts\_before\_this\_process Count defrosts\_before\_this\_process. –> nr\_defrosts

vogue.parse.build.sample.**get\_final\_conc\_and\_amount\_dna**(*application\_tag: str*, *lims\_id: str*, *lims: genolog-*

*ics.lims.Lims*) → dict Find the latest artifact that passed through a concentration\_step and get its concentration. Then go back in history to the latest amount step and get the amount.

vogue.parse.build.sample.**get\_latest\_input\_artifact**(*process\_type: str*, *lims\_id: str*, *lims: genologics.lims.Lims*) → genologics.entities.Artifact

Returns the input artifact related to lims\_id and the step that was latest run.

vogue.parse.build.sample.**get\_library\_size**(*sample\_id: str*, *lims: genologics.lims.Lims*, *size\_steps: List[str]*, *workflow: str*)  $\rightarrow$  int

Getting the udf Size (bp) that in fact is set on the aggregate qc librar validation step.

vogue.parse.build.sample.**get\_microbial\_library\_concentration**(*application\_tag:*

*str*, *lims\_id: str*, *lims: genologics.lims.Lims*) → float

Check only samples with mictobial application tag. Get concentration\_udf from concentration\_step.

vogue.parse.build.sample.**get\_number\_of\_days**(*first\_date: datetime.datetime*, *second\_date:*  $d$ *datetime.datetime*)  $\rightarrow$  int

Get number of days between different time stamps.

From the output artifacts of the define step, index target reads and flowcell target reads are fetched: index\_target\_reads: fetched from the 'Reads to sequence (M)' udf of the output artifact with a specific index flowcell\_target\_reads: the sum of the 'Reads to sequence (M)' udf of all the output artifacts

```
vogue.parse.build.sample.get_output_artifact(process_types: list, lims_id: str, lims: geno-
                                                              logics.lims.Lims, last: bool = True) →
                                                              genologics.entities.Artifact
     Returns the output artifact related to lims_id and the step that was first/latest run.
```
If last  $=$  False return the first artifact

```
vogue.parse.build.sample.str_to_datetime(date: str) → datetime.datetime
     Convert str to datetime
```
#### <span id="page-25-1"></span>**vogue.parse.build.sample\_analysis module**

```
class vogue.parse.build.sample_analysis.Mip_dna(case)
    Bases: object
```
Class to prepare mip case\_analysis results for mip\_dna results in the sample\_analysis collection

```
build_mip_dna_sample(sample_id)
     Bulding the mip analysis for one sample. Returns {} if the date 'added' is empty.
```
- vogue.parse.build.sample\_analysis.**get\_latest\_analysis**(*case*, *analysis\_type*) Get the latest analysis of anaöysis type from one case
- vogue.parse.build.sample\_analysis.**reduce\_keys**(*dict\_long\_keys*) Cut keys generated in the multiqc report. First entry is allways lims sample ID
- **class** vogue.parse.build.sample\_analysis.**uSalt**(*project*) Bases: object

Class to prepare uSalt case\_analysis results for uSalt results in the sample\_analysis collection

```
build_uSalt_sample(sample_id)
     Bulding the uSalt analysis for one sample. Returns {} if the date 'added' is empty.
```
#### <span id="page-25-0"></span>**Module contents**

**vogue.parse.load package**

#### **Submodules**

#### <span id="page-25-2"></span>**vogue.parse.load.bioinfo\_analysis module**

vogue.parse.load.bioinfo\_analysis.**inspect\_analysis\_result**(*analysis\_dict: dict*) Takes input analysis\_dict dictionary and validates entries.

Checks for there are at least two keys in analysis dict dictionary. If there is less than two, or the key doesn't exist, disqualifies the file and returns False

<span id="page-26-3"></span><span id="page-26-1"></span>**Module contents**

<span id="page-26-0"></span>**Module contents**

**vogue.server package**

**Subpackages**

**vogue.server.static package**

**Module contents**

**vogue.server.utils package**

**Submodules**

**vogue.server.utils.reagent\_labels module**

**vogue.server.utils.utils module**

**Module contents**

**Submodules**

**vogue.server.auto module**

**vogue.server.extentions module**

**vogue.server.views module**

**Module contents**

**vogue.tools package**

**Submodules**

<span id="page-26-2"></span>**vogue.tools.cli\_utils module**

vogue.tools.cli\_utils.**add\_doc**(*docstring*) A decorator for adding docstring. Taken shamelessly from stackexchange.

vogue.tools.cli\_utils.**check\_file**(*fname*) Check file exists and readable.

```
vogue.tools.cli_utils.concat_dict_keys(my_dict: dict, key_name='',
                                             out_key_list=['multiqc:multiqc_picard_dups,
                                             multiqc_picard_HsMetrics, mul-
                                             tiqc_picard_AlignmentSummaryMetrics, mul-
                                             tiqc_picard_insertSize', 'microsalt:blast_pubmlst,
                                             quast_assembly, blast_resfinder_resistence,
                                             picard_markduplicate, micros-
                                             alt_samtools_stats', 'multiqc:multiqc_picard_dups,
                                             multiqc_picard_HsMetrics, mul-
                                             tiqc_picard_AlignmentSummaryMetrics, mul-
                                             tiqc_picard_insertSize', 'microsalt:blast_pubmlst,
                                             quast_assembly, blast_resfinder_resistence, pi-
                                             card_markduplicate, microsalt_samtools_stats'])
```
Recursively create a list of key:key1,key2 from a nested dictionary

vogue.tools.cli\_utils.**convert\_defaultdict\_to\_regular\_dict**(*inputdict: dict*) Recursively convert defaultdict to dict.

vogue.tools.cli\_utils.**convert\_dot**(*string*) replaces dot with underscore

vogue.tools.cli\_utils.**dict\_replace\_dot**(*obj*) recursively replace all dots in json.load keys.

vogue.tools.cli\_utils.**json\_read**(*fname*) Reads JSON file and returns dictionary. Returns error if can't read.

- vogue.tools.cli\_utils.**recursive\_default\_dict**() Recursivly create defaultdict.
- vogue.tools.cli\_utils.**yaml\_read**(*fname*) Reads YAML file and returns dictionary. Returns error if can't read.

#### <span id="page-27-3"></span>**Module contents**

#### **Submodules**

#### <span id="page-27-2"></span>**vogue.exceptions module**

- **exception** vogue.exceptions.**InsertError**(*message: str*, *code: Optional[int] = 405*) Bases: vogue.exceptions. VogueRestError
- **exception** vogue.exceptions.**MissingApplicationTag** Bases: Exception
- <span id="page-27-1"></span>**exception** vogue.exceptions.**VogueError**(*message: str*) Bases: Exception
- <span id="page-27-0"></span>**exception** vogue.exceptions.**VogueRestError**(*message: str*, *code: Optional[int] = None*) Bases: voque.exceptions.VoqueError

#### <span id="page-28-1"></span><span id="page-28-0"></span>**Module contents**

### **5.5.2 Build Doc**

If you'd like to create Sphinx documentation locally, follow the steps explained below locally. Tested on Conda 4.6.X

#### 1. Create a conda environment:

```
conda create -n vogue_doc -c bioconda -c conda-forge python=3.6 pip
conda activate vogue_doc
```
#### 2. Install Sphinx and extensions:

```
cd docs
pip install -r requirements.txt -r ../requirements-dev.txt -r ../requirements.txt
```
#### 3. Build docs:

```
sphinx-apidoc -o source/ ../vogue
sphinx-build -T -E -b html -d _build/doctrees-readthedocs -D language=en . _build/html
```
#### 4. View docs (open or similar command from your OS):

open \_build/html/index.html

### **PYTHON MODULE INDEX**

#### <span id="page-30-0"></span>v

vogue, [25](#page-28-0) vogue.adapter, [14](#page-17-0) vogue.adapter.plugin, [13](#page-16-0) vogue.build, [16](#page-19-0) vogue.build.application\_tag, [15](#page-17-1) vogue.build.bioinfo\_analysis, [15](#page-18-0) vogue.build.flowcell, [16](#page-19-1) vogue.build.reagent\_label, [16](#page-19-2) vogue.build.reagent\_label\_category, [16](#page-19-3) vogue.build.sample, [16](#page-19-4) vogue.commands, [18](#page-21-0) vogue.commands.base, [18](#page-21-1) vogue.commands.load, [17](#page-20-0) vogue.commands.load.application\_tag, [17](#page-20-1) vogue.commands.load.base, [17](#page-20-2) vogue.commands.load.bioinfo, [17](#page-20-3) vogue.commands.load.bioinfo.base, [17](#page-20-4) vogue.commands.load.bioinfo.bioinfo\_process, [17](#page-20-5) vogue.commands.load.bioinfo.bioinfo\_raw, [17](#page-20-6) vogue.commands.load.bioinfo.bioinfo\_sample, [17](#page-20-7) vogue.commands.load.flowcell, [17](#page-20-8) vogue.commands.load.genotype, [17](#page-20-9) vogue.commands.load.reagent\_label, [17](#page-20-10) vogue.commands.load.reagent\_label\_category, [17](#page-20-11) vogue.commands.load.sample, [17](#page-20-12) vogue.constants, [18](#page-21-2) vogue.constants.constants, [18](#page-21-3) vogue.constants.lims\_constants, [18](#page-21-4) vogue.exceptions, [24](#page-27-2) vogue.load, [20](#page-23-0) vogue.load.application\_tag, [18](#page-21-5) vogue.load.bioinfo\_analysis, [18](#page-21-6) vogue.load.flowcell, [19](#page-22-0) vogue.load.genotype, [19](#page-22-1) vogue.load.reagent\_label, [19](#page-22-2) vogue.load.reagent\_label\_category, [19](#page-22-3) vogue.load.sample, [19](#page-22-4)

```
vogue.models, 20
vogue.models.bioinfo_analysis, 20
vogue.parse, 23
vogue.parse.build, 22
vogue.parse.build.flowcell, 20
vogue.parse.build.reagent_label, 20
vogue.parse.build.sample, 21
vogue.parse.build.sample_analysis, 22
vogue.parse.load, 23
vogue.parse.load.bioinfo_analysis, 22
vogue.tools, 24
vogue.tools.cli_utils, 23
```
### **INDEX**

## <span id="page-32-0"></span>A

add\_doc() (*in module vogue.tools.cli\_utils*), [23](#page-26-3) add\_or\_update\_bioinfo\_processed() (*vogue.adapter.plugin.VogueAdapter method*), [13](#page-16-1) add\_or\_update\_bioinfo\_raw() (*vogue.adapter.plugin.VogueAdapter method*), [13](#page-16-1) add\_or\_update\_bioinfo\_samples() (*vogue.adapter.plugin.VogueAdapter method*), [13](#page-16-1) add or update document() (*vogue.adapter.plugin.VogueAdapter method*), [13](#page-16-1) app\_tag() (*vogue.adapter.plugin.VogueAdapter method*), [13](#page-16-1)

# B

bioinfo\_processed() (*vogue.adapter.plugin.VogueAdapter method*), [13](#page-16-1) bioinfo\_raw() (*vogue.adapter.plugin.VogueAdapter method*), [13](#page-16-1) bioinfo\_samples\_aggregate() (*vogue.adapter.plugin.VogueAdapter method*), [13](#page-16-1) build\_analysis() (*in module vogue.build.bioinfo\_analysis*), [15](#page-18-1) build\_application\_tag() (*in module vogue.build.application\_tag*), [15](#page-18-1) build\_bioinfo\_sample() (*in module vogue.build.bioinfo\_analysis*), [15](#page-18-1) build\_mip\_dna\_sample() (*vogue.parse.build.sample\_analysis.Mip\_dna method*), [22](#page-25-3) build\_mongo\_case() (*in module vogue.build.bioinfo\_analysis*), [15](#page-18-1) build\_processed\_case() (*in module vogue.build.bioinfo\_analysis*), [15](#page-18-1) build\_reagent\_label() (*in module vogue.build.reagent\_label*), [16](#page-19-5) build\_reagent\_label\_category() (*in module*

*vogue.build.reagent\_label\_category*), [16](#page-19-5) build\_run() (*in module vogue.build.flowcell*), [16](#page-19-5) build\_sample() (*in module vogue.build.sample*), [16](#page-19-5) build\_unprocessed\_case() (*in module vogue.build.bioinfo\_analysis*), [15](#page-18-1) build\_uSalt\_sample() (*vogue.parse.build.sample\_analysis.uSalt method*), [22](#page-25-3)

### C

check\_dates() (*in module vogue.adapter.plugin*), [14](#page-17-2) check\_file() (*in module vogue.tools.cli\_utils*), [23](#page-26-3) concat\_dict\_keys() (*in module vogue.tools.cli\_utils*), [23](#page-26-3) convert defaultdict to regular dict() (*in module vogue.tools.cli\_utils*), [24](#page-27-4) convert\_dot() (*in module vogue.tools.cli\_utils*), [24](#page-27-4)

## D

```
datetime2date() (in module
       vogue.parse.build.sample), 21
delete_sample() (vogue.adapter.plugin.VogueAdapter
       method), 14
dict_replace_dot() (in module
       vogue.tools.cli_utils), 24
```
### E

extract\_valid\_analysis() (*in module vogue.build.bioinfo\_analysis*), [15](#page-18-1)

### F

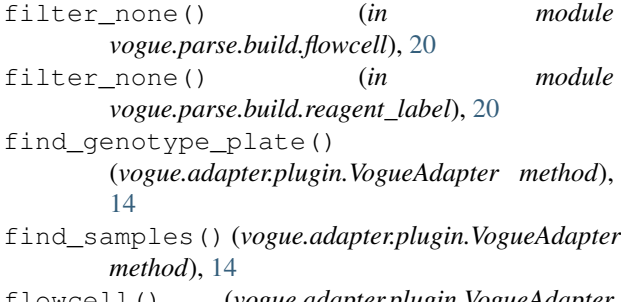

flowcell() (*vogue.adapter.plugin.VogueAdapter method*), [14](#page-17-2)

```
flowcells_aggregate()
       (vogue.adapter.plugin.VogueAdapter method),
       14
G
genotype_analysis_aggregate()
       (vogue.adapter.plugin.VogueAdapter method),
       14
get_all_reagent_label_names_grouped_by_catedoop@4)dry()(in module vogue.load.sample19
       (vogue.adapter.plugin.VogueAdapter method),
       14
get_category() (vogue.adapter.plugin.VogueAdapter
       method), 14
get_common_keys() (in module
       vogue.build.bioinfo_analysis), 15
get_concentration_and_nr_defrosts() (in
       module vogue.parse.build.sample), 21
get_define_step_data() (in module
       vogue.parse.build.reagent_label), 20
get_final_conc_and_amount_dna() (in mod-
       ule vogue.parse.build.sample), 21
get_latest_analysis() (in module
       vogue.parse.build.sample_analysis), 22
get_latest_input_artifact() (in module
       vogue.parse.build.sample), 21
get_library_size() (in module
       vogue.parse.build.sample), 21
get_microbial_library_concentration()
       (in module vogue.parse.build.sample), 21
get_number_of_days() (in module
       vogue.parse.build.sample), 21
get_output_artifact() (in module
       vogue.parse.build.sample), 22
get_reagent_label_categories()
       (vogue.adapter.plugin.VogueAdapter method),
       14
get_reagent_label_category()
       (vogue.adapter.plugin.VogueAdapter method),
       14
InsertError, 24
inspect_analysis_result() (in module
       vogue.parse.load.bioinfo_analysis), 22
                                              M
                                              module
```
## J

I

json\_read() (*in module vogue.tools.cli\_utils*), [24](#page-27-4)

# L

load\_all() (*in module vogue.load.flowcell*), [19](#page-22-5) load\_all() (*in module vogue.load.reagent\_label*), [19](#page-22-5) load\_all() (*in module vogue.load.reagent\_label\_category*), [19](#page-22-5) load\_all() (*in module vogue.load.sample*), [19](#page-22-5)

load\_all\_dry() (*in module vogue.load.sample*), [19](#page-22-5) load\_analysis() (*in module vogue.load.bioinfo\_analysis*), [18](#page-21-7) load\_aplication\_tags() (*in module vogue.load.application\_tag*), [18](#page-21-7) load\_one() (*in module vogue.load.flowcell*), [19](#page-22-5) load\_one() (*in module vogue.load.reagent\_label*), [19](#page-22-5) load\_one() (*in module vogue.load.sample*), [19](#page-22-5) load\_recent() (*in module vogue.load.flowcell*), [19](#page-22-5) load\_recent() (*in module vogue.load.reagent\_label*), [19](#page-22-5) load\_recent() (*in module vogue.load.sample*), [19](#page-22-5) load\_sample() (*in module vogue.load.genotype*), [19](#page-22-5)

```
Mip_dna (class in vogue.parse.build.sample_analysis),
       22MissingApplicationTag, 24
   vogue, 25
   vogue.adapter, 14
   vogue.adapter.plugin, 13
   vogue.build, 16
   vogue.build.application_tag, 15
   vogue.build.bioinfo_analysis, 15
   vogue.build.flowcell, 16
   vogue.build.reagent_label, 16
   vogue.build.reagent_label_category,
       16
   vogue.build.sample, 16
   vogue.commands, 18
   vogue.commands.base, 18
   vogue.commands.load, 17
   vogue.commands.load.application_tag,
       17
   vogue.commands.load.base, 17
   vogue.commands.load.bioinfo, 17
   vogue.commands.load.bioinfo.base, 17
   vogue.commands.load.bioinfo.bioinfo_process,
       17
   vogue.commands.load.bioinfo.bioinfo_raw,
       17
   vogue.commands.load.bioinfo.bioinfo_sample,
       17
   vogue.commands.load.flowcell, 17
   vogue.commands.load.genotype, 17
   vogue.commands.load.reagent_label,
       17
   vogue.commands.load.reagent_label_category,
       17
   vogue.commands.load.sample, 17
   vogue.constants, 18
   vogue.constants.constants, 18
```

```
vogue.constants.lims_constants, 18
vogue.exceptions, 24
vogue.load, 20
vogue.load.application_tag, 18
vogue.load.bioinfo_analysis, 18
vogue.load.flowcell, 19
vogue.load.genotype, 19
vogue.load.reagent_label, 19
vogue.load.reagent_label_category,
   19
vogue.load.sample, 19
vogue.models, 20
vogue.models.bioinfo_analysis, 20
vogue.parse, 23
vogue.parse.build, 22
vogue.parse.build.flowcell, 20
vogue.parse.build.reagent_label, 20
vogue.parse.build.sample, 21
vogue.parse.build.sample_analysis,
   22
vogue.parse.load, 23
vogue.parse.load.bioinfo_analysis,
   22
vogue.tools, 24
vogue.tools.cli_utils, 23
```
# R

```
reagent_label_aggregate()
       (vogue.adapter.plugin.VogueAdapter method),
       14
reagent_label_data() (in module
       vogue.parse.build.reagent_label), 21
recursive_default_dict() (in module
       vogue.tools.cli_utils), 24
reduce_keys() (in module
       vogue.parse.build.sample_analysis), 22
run_data() (in module vogue.parse.build.flowcell), 20
```
# S

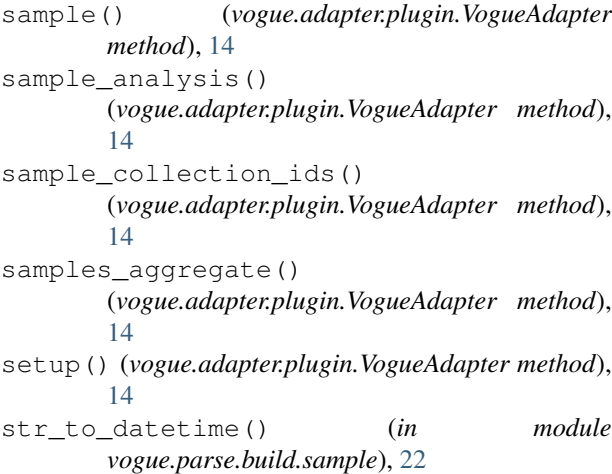

### U

update\_mongo\_doc\_case() (*in module vogue.build.bioinfo\_analysis*), [16](#page-19-5) uSalt (*class in vogue.parse.build.sample\_analysis*), [22](#page-25-3)

### V

vogue module, [25](#page-28-1) vogue.adapter module, [14](#page-17-2) vogue.adapter.plugin module, [13](#page-16-1) vogue.build module, [16](#page-19-5) vogue.build.application\_tag module, [15](#page-18-1) vogue.build.bioinfo\_analysis module, [15](#page-18-1) vogue.build.flowcell module, [16](#page-19-5) vogue.build.reagent\_label module, [16](#page-19-5) vogue.build.reagent\_label\_category module, [16](#page-19-5) vogue.build.sample module, [16](#page-19-5) vogue.commands module, [18](#page-21-7) vogue.commands.base module, [18](#page-21-7) vogue.commands.load module, [17](#page-20-13) vogue.commands.load.application\_tag module, [17](#page-20-13) vogue.commands.load.base module, [17](#page-20-13) vogue.commands.load.bioinfo module, [17](#page-20-13) vogue.commands.load.bioinfo.base module, [17](#page-20-13) vogue.commands.load.bioinfo.bioinfo\_process module, [17](#page-20-13) vogue.commands.load.bioinfo.bioinfo\_raw module, [17](#page-20-13) vogue.commands.load.bioinfo.bioinfo\_sample module, [17](#page-20-13) vogue.commands.load.flowcell module, [17](#page-20-13) vogue.commands.load.genotype module, [17](#page-20-13) vogue.commands.load.reagent\_label module, [17](#page-20-13) vogue.commands.load.reagent\_label\_category module, [17](#page-20-13)

vogue.commands.load.sample module, [17](#page-20-13) vogue.constants module, [18](#page-21-7) vogue.constants.constants module, [18](#page-21-7) vogue.constants.lims\_constants module, [18](#page-21-7) vogue.exceptions module, [24](#page-27-4) vogue.load module, [20](#page-23-5) vogue.load.application\_tag module, [18](#page-21-7) vogue.load.bioinfo\_analysis module, [18](#page-21-7) vogue.load.flowcell module, [19](#page-22-5) vogue.load.genotype module, [19](#page-22-5) vogue.load.reagent\_label module, [19](#page-22-5) vogue.load.reagent\_label\_category module, [19](#page-22-5) vogue.load.sample module, [19](#page-22-5) vogue.models module, [20](#page-23-5) vogue.models.bioinfo\_analysis module, [20](#page-23-5) vogue.parse module, [23](#page-26-3) vogue.parse.build module, [22](#page-25-3) vogue.parse.build.flowcell module, [20](#page-23-5) vogue.parse.build.reagent\_label module, [20](#page-23-5) vogue.parse.build.sample module, [21](#page-24-1) vogue.parse.build.sample\_analysis module, [22](#page-25-3) vogue.parse.load module, [23](#page-26-3) vogue.parse.load.bioinfo\_analysis module, [22](#page-25-3) vogue.tools module, [24](#page-27-4) vogue.tools.cli\_utils module, [23](#page-26-3) VogueAdapter (*class in vogue.adapter.plugin*), [13](#page-16-1) VogueError, [24](#page-27-4) VogueRestError, [24](#page-27-4)

### Y

yaml\_read() (*in module vogue.tools.cli\_utils*), [24](#page-27-4)